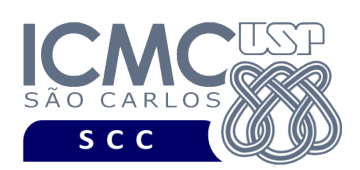

## **Departamento de Ciências de Computação – SCC Instituto de Ciências Matemáticas e de Computação – ICMC Universidade de São Paulo – USP**

## **SCC0241 – Laboratório de Bases de Dados Docente Responsável: Profa. Dra. Cristina Dutra de Aguiar Ciferri Estagiária PAE: Jaqueline Joice Brito**

## **Exercícios Práticos SQL DML**

Execute os seguintes comandos no SGBD Oracle, usando o script completo de criação e inserção de dados:

**1)** Liste o nome completo e o número da carteira de motorista para os motoristas que dirigiram o carro Palio ano 2001 apenas uma única vez. Exiba o nome do motorista completo, em uma única coluna chamada nome completo.

Resposta: 1 tupla selecionada

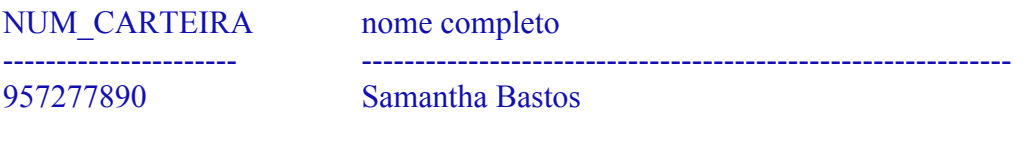

**2)** Execute os seguintes comandos de inserção de dados.

INSERT INTO aluguel VALUES (2,'01AZZZ3888WP292114', TO\_DATE('03/03/2003', 'MM/DD/YYYY'),1860,841,50); INSERT INTO aluguel VALUES (2,'01WZZZ3888WP392117', TO\_DATE('09/01/2003', 'MM/DD/YYYY'),2000,680,49); INSERT INTO aluguel VALUES (2,'03HCZZ3888WP592118', TO\_DATE('10/05/2003', 'MM/DD/YYYY'),1200,860,78); INSERT INTO aluguel VALUES (2,'03WZZZ3888WP192116', TO\_DATE('06/04/2003', 'MM/DD/YYYY'),2100,785,90); INSERT INTO aluguel VALUES (2,'04BZZZ3888WP492119', TO\_DATE('09/04/2003', 'MM/DD/YYYY'),1500,985,56); INSERT INTO aluguel VALUES (4,'01AZZZ3888WP292114', TO\_DATE('03/03/2004', 'MM/DD/YYYY'),1860,841,50); INSERT INTO aluguel VALUES (4,'01WZZZ3888WP392117', TO\_DATE('09/01/2004', 'MM/DD/YYYY'),2000,680,49); INSERT INTO aluguel VALUES (4,'03HCZZ3888WP592118', TO\_DATE('10/05/2004', 'MM/DD/YYYY'),1200,860,78); INSERT INTO aluguel VALUES (4,'03WZZZ3888WP192116', TO\_DATE('06/04/2004', 'MM/DD/YYYY'),2100,785,90);

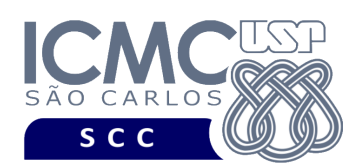

INSERT INTO aluguel VALUES (4,'04BZZZ3888WP492119', TO\_DATE('09/04/2004', 'MM/DD/YYYY'),1500,985,56);

Execute a seguinte consulta. Liste os nomes dos clientes que alugaram os mesmos carros que o cliente 'TV-RPC COMUNICAÇÕES' alugou. Não exiba o cliente 'TV-RPC COMUNICAÇÕES' na resposta final.

Resposta: 2 tuplas selecionadas

CLI\_NOME

------------------------------

FALA BRASIL COMUNICAÇÕES ZIPPER CONFECCOES

**3)** Selecione o código, o primeiro nome e o sobrenome dos supervisores, além do total gasto com salários de sua equipe. Nomeie as colunas a serem exibidas com nomes semânticos. Formate a saída para exibir na tela o valor do total de salários gastos da seguinte forma: R\$ 7.750,00

Resposta: 15 tuplas selecionadas.

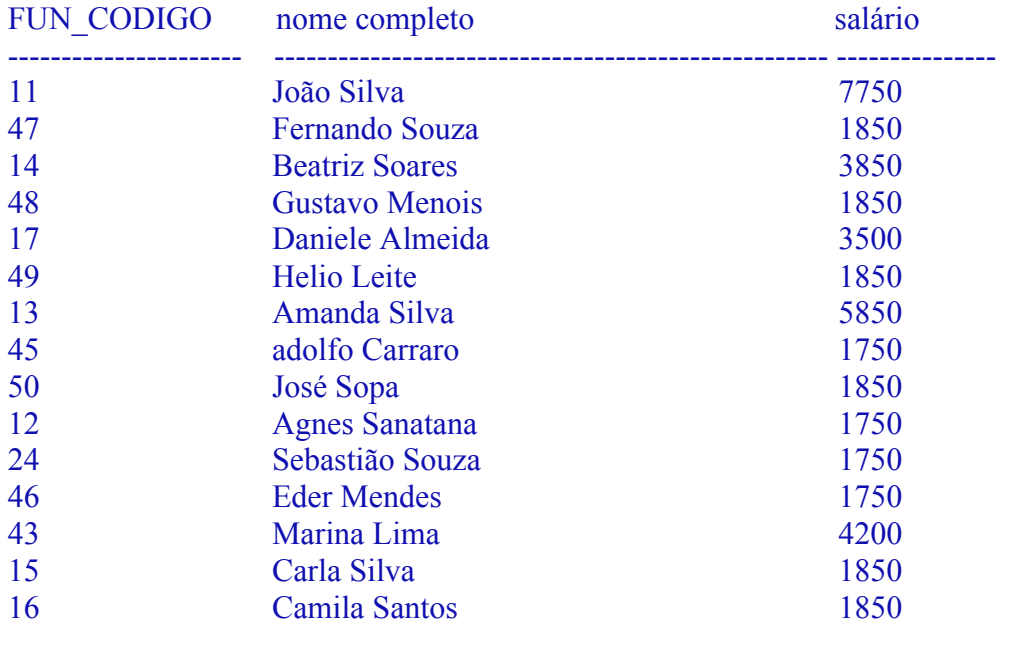

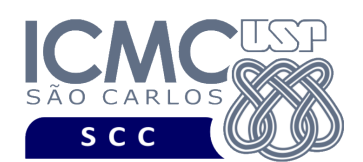

- **4)** Liste o nome completo dos funcionários que dirigiram todos os carros que o funcionário Paulo Ferreira dirigiu.
- a) Executar o comando de inserção a seguir antes de executar o comando SQL para dar a resposta desejada:

INSERT INTO dirige (CAR\_CHASSI, FUN\_CODIGO, DATA, NRO\_HORAS) VALUES ('03WZZZ3888WP192116', 55, sysdate, 2);

Resposta: Nilton Sopa

b) Execute os comandos de inserção a seguir, e depois dele execute novamente a consulta

INSERT INTO dirige (CAR\_CHASSI, FUN\_CODIGO, DATA, NRO\_HORAS) VALUES ('03WZZZ3888WP192116', 100, sysdate, 2);

Resposta: Nilton Sopa e Samantha Bastos

c) Execute os comandos de inserção a seguir, e depois dele execute novamente a consulta

INSERT INTO carro VALUES ('01CCCC3888WP692161', 'Teste', 2010, 2); INSERT INTO dirige (CAR\_CHASSI, FUN\_CODIGO, DATA, NRO\_HORAS) VALUES ('01CCCC3888WP692161', 20, sysdate, 2); INSERT INTO dirige (CAR\_CHASSI, FUN\_CODIGO, DATA, NRO\_HORAS) VALUES ('01CCCC3888WP692161', 100, sysdate, 2);

Respostas: Samantha Bastos

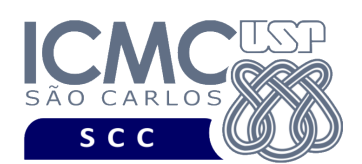

**5)** Liste o código, o nome do funcionário e sua respectiva quantidade de dependentes, para funcionários do sexo masculino que possuam mais do que um dependente.

## Resposta: 14 tuplas selecionadas.

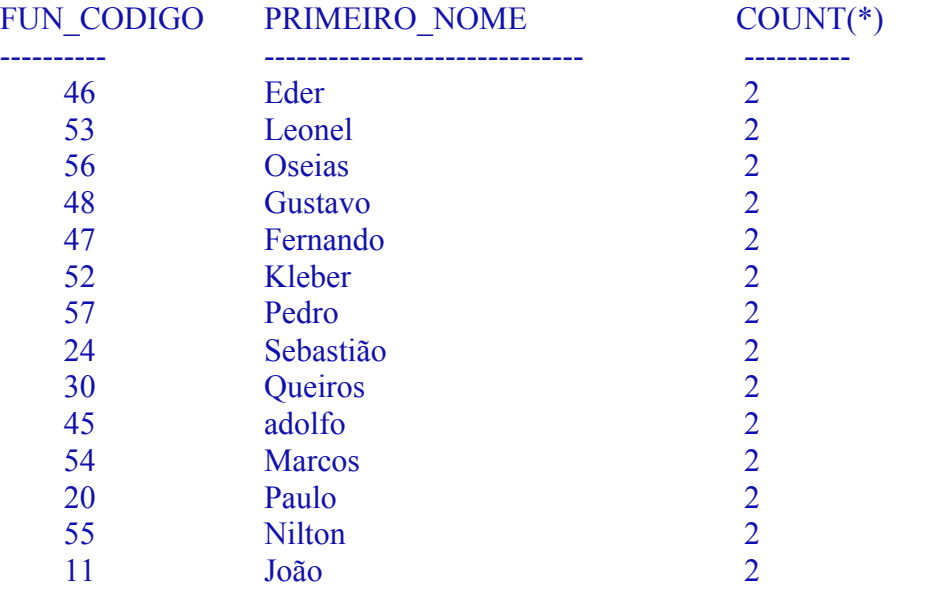